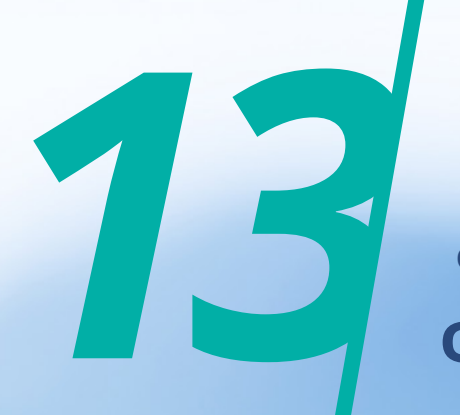

gestão empresarial Gestão da Produção **Gestão de estoques**

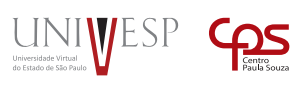

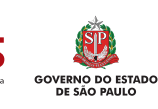

# Gestão da Produção **Gestão de estoques**

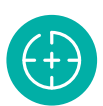

#### **Objetivos da Unidade de aprendizagem**

Ao final da UA, o aluno deverá ser capaz de fazer a gestão de estoque em função dos seus custos, melhorando a produtividade da organização.

*13*

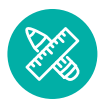

#### **Competências**

Implantar sistemas de gestão de estoques.

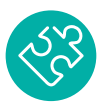

#### **Habilidades**

Determinar *lead time*, calcular custo de estoques, determinar tamanhos de lotes de compra.

### **Apresentação**

No atual cenário de competitividade no mundo globalizado, a gestão de estoque é um diferencial que poderá proporcionar, de forma criteriosa, a geração de recursos com redução de custos de uma empresa. Assim, o estoque é de suma importância e deve ser reduzido sem comprometer os processos produtivos.

Após o nivelamento conceitual de estoque, você estudará a curva ABC, uma importante ferramenta para auxiliar na gestão de estoque, com melhor controle de informações e materiais.

Desta forma entendemos que esses subsídios poderão auxiliá-lo a tornar-se um futuro gestor eficiente com capacidade de equilibrar e alavancar a lucratividade sem comprometer os processos da empresa, gerindo o estoque de forma consciente, sem qualquer tipo de desperdício ou ociosidade.

Bons estudos!

#### **Para Começar**

A cena da Figura 1 não é incomum: a cliente não encontra o item que deseja.

Você já se deparou com essa situação?

Claro que já.

Por que razão isso acontece?

Pode ser casual devido a algum descuido e isso não voltar a acontecer.

Figura 1. Produto fora de estoque.

Mas pode ser também um problema muito mais sério: um problema de gestão de estoques.

É isso que discutiremos nesta UA.

### **Fundamentos**

Você viu na UA 7 – Planejamento das Necessidades Materiais (MRP I) como a questão do estoque é vista de forma sistêmica.

Nesta UA, veremos o estoque de forma individualizada.

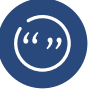

#### **CONCEITO**

Estoque é qualquer quantidade de bens físicos que sejam conservados, de forma improdutiva, por algum intervalo de tempo (MOREIRA, 2008).

#### **1. Tipos de Estoques**

Correa (2007) classifica os estoques da seguinte forma:

- → **Estoques de matérias-primas e componentes comprados**: é a sobra do que a empresa comprou para transformação e ainda não transformou. Ex: laranjas compradas para suco industrial;
- → **Estoques de Material em Processo**: é a quantidade que a empresa comprou e já passou por uma ou mais etapas de transformação, mas ainda faltam outras etapas. Pode ser chamada também de produto semiacabado. Ex: o suco antes de ser envasado;
- → **Estoques de Produtos Acabados**: é a quantidade de produtos acabados prontos para a comercialização. Ex: o suco envasado em caixinhas pronto para serem comercializados;
- → **Estoques de materiais para manutenção:** é a quantidade de itens necessários para apoio à produção, mas não fazem parte do processo. Ex: óleo lubrificante para máquinas que espremem as laranjas.

Mas, por que então existem estoques?

Uma das necessidades de estoques é uma imperfeição no processo de produção devido à falta de informação precisa nas diversas fases de produção. Essa imperfeição pode ser corrigida com um sistema de gestão bem implantado.

Como as necessidades de recursos de cada fase do processo são dadas constantemente, o suprimento é feito conforme estas necessidades. No entanto, existem também outras razões para a existência de estoques como, por exemplo, a sazonalidade, crises, problemas com transportes, intempéries e outras razões específicas. O nome que se dá ao estoque devido a esses problemas é: **estoque de segurança**.

Estoques existem para suprir demandas. Segundo Slack (2002), existem dois tipos de demanda:

- → **Demanda independente:** é aquela que depende do mercado consumidor – em geral são os produtos acabados; e
- → **Demanda dependente:** é, em geral, a demanda dentro de um processo, entre uma fase e outra e matérias-primas de fora.

#### **2. Custos de Estoques**

Estoque envolve custos, mesmo que seja de segurança.

Vejamos de que se compõe o custo de estoques.

O custo do estoque é composto das seguintes partes:

- → **Custo do item:** é o custo de comprar ou produzir uma unidade do item;
- → **Custo do pedido:** é o custo de se encomendar a mercadoria, é a soma de todos os custos desde o momento em que o pedido é feito até o momento em que a mercadoria é estocada incluindo: estrutura da área de compras, transporte e inspeção da mercadoria.

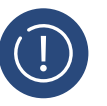

#### Atenção

O custo do pedido, não depende da quantidade de mercadoria.

- → **Custo unitário de manutenção de estoques:** o custo unitário de manutenção de estoques é composto de:
	- → **Custo do capital:** existe neste estoque um capital investido que poderia estar aplicado em outras coisas;
	- → **Custo de armazenagem:** é custo do espaço que o estoque ocupa.
- → **Custo da falta de estoques:** é o prejuízo por não ter o item disponível para comercialização, podendo ocasionar a perda do cliente.

A Gestão de Estoques deve sempre levar em conta seu custo, pois pode encarecer o custo da produção.

#### 2.1. O Lote Econômico de Compras

O Lote Econômico de Compras – LEC é a quantidade de itens que deve ser comprada visando minimizar os custos de estocagem e de aquisição.

Para que este conceito seja aplicado, algumas suposições devem ser feitas:

- $\rightarrow$  A demanda considerada deve ser conhecida e constante:
- $\rightarrow$  Não há restrições quanto ao tamanho dos lotes;
- → Os custos envolvidos são apenas de estocagem (por unidade) e de pedido (por ordem de compra);
- → O *lead time* deve ser conhecido e constante; e
- $\rightarrow$  Agregar pedidos para mais de um produto do mesmo fornecedor não é recomendado.

Mesmo que algumas dessas suposições não sejam muito realistas, elas simplificam muito o modelo do LEC, e ajudam estimar a quantidade ideal a ser comprada. Depois é feito um ajuste para que a quantidade realmente comprada não esteja muito distante da quantidade ideal.

Mas como calcular o Lote Econômico de Compras?

Antes de apresentar a fórmula do LEC, vamos conhecer os elementos que o compõe. Como vimos, este modelo supõe que apenas os custos de pedido e de estocagem influenciam nossa decisão.

Assim, o custo total por um período de tempo é composto pelo número de pedidos que fazemos (multiplicado pelo custo de pedido) mais o estoque médio (multiplicado pelo custo unitário de estoques).

O tamanho do lote *Q* que minimiza o custo total é dado pela **Fórmula 1**:

$$
Q = \sqrt{\frac{2\,D\,C_{p}}{C_{e}}}
$$

Onde:

*D* é a demanda do período;

*C <sup>p</sup>* é o custo por pedido; e

*C*<sub>e</sub> é o custo unitário de estocagem.

#### **Exemplo de aplicação**

Uma loja de motos vende anualmente 144.000 unidades. A emissão de um pedido custa R\$ 1.000,00. O custo de manutenção de um item em estoque por ano é R\$ 200,00. Qual deve ser o tamanho do lote econômico de compra?

Solução:

Do problema temos que

 $D = 144.000$  $C_p = 1.000$ 

 $C_e = 200$ 

Aplicando-se na fórmula temos *Q* = 1.200. Portanto, o tamanho do lote econômico é de 1.200 motos.

#### 2.2. CURVA ABC

A técnica ABC é uma forma de classificar os estoques em três grupos, por ordem decrescente de importância em relação ao investimento realizado em cada um.

- → **Produtos A:** constituídos de poucos itens (de 10 a 20% dos itens), exige maior investimento, necessitam de maior atenção. Representam, em média, de 60 a 80% do investimento em estoque;
- → **Produtos B:** composto por um número médio de itens (20 a 30% do geral) exigem também investimentos elevados, porém menores que os produtos A e necessitam de conferências frequentes. Representam, em média, 20 a 30% do investimento total;
- → **Produtos C:** constituído por um grande número de itens e de pequenos investimentos. Exige controle mais simples e representam, em média, 5 a 10% dos investimentos em estoque e de 50 a 70% do total de itens.

A composição total dos estoques dos produtos do grupo A, mesmo representando uma quantidade inferior de peças, indicam para o maior volume de investimentos. Os produtos do grupo B ocupam uma posição intermediária devendo, também, receber especial atenção nos seus controles, porém menor que aquela dedicada aos produtos do grupo A. Os produtos do grupo C correspondem à maior parte dos itens e são responsáveis por pequena parcela de investimento.

#### **2.2.1. Montagem da Curva ABC**

Corrêa & Correa (2007) definem os seguintes passos para a aplicação da técnica ABC:

- **1.** Para cada item de estoque, deve ser determinada a quantidade total utilizada no ano anterior;
- **2.** Determinar o custo médio de cada um dos itens de estoque;
- **3.** Calcular para cada item de estoque o custo anual total de uso, multiplicando o custo médio de cada item, levantado em 2, pela quantidade correspondente utilizada, levantada em 1;
- **4.** Ordenar em uma lista todos os itens em valor decrescente do valor de uso estabelecido em 3;
- **5.** Calcular os valores acumulados de valor de uso para toda a lista na ordem definida em 4;
- **6.** Calcular os valores acumulados determinados em 5 em termos percentuais, relativos ao valor total acumulado de valor de uso para o total dos itens;
- **7.** Plotar os valores percentuais em um gráfico; e
- **8.** Definir as três regiões conforme a inclinação da curva resultante: região A, de grande inclinação; região B, de média inclinação; região C, de pequena inclinação.

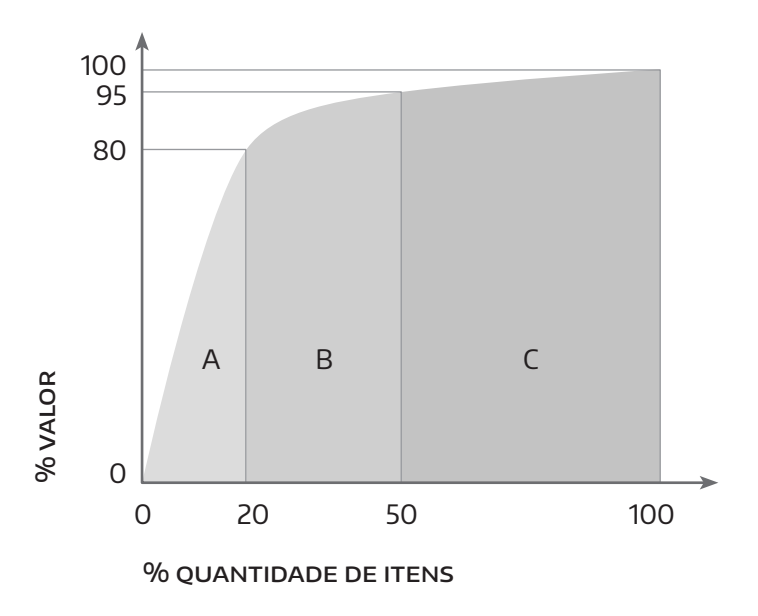

Figura 2. Curva ABC Fonte: Adaptado de [http://www.](http://www.ogerente.com.br/novo/colunas_ler.php?canal=11&canallocal=41&canalsub2=132&id=180) [ogerente.com.br/](http://www.ogerente.com.br/novo/colunas_ler.php?canal=11&canallocal=41&canalsub2=132&id=180) [novo/colunas\\_ler.ph](http://www.ogerente.com.br/novo/colunas_ler.php?canal=11&canallocal=41&canalsub2=132&id=180) [p?canal=11&canallo](http://www.ogerente.com.br/novo/colunas_ler.php?canal=11&canallocal=41&canalsub2=132&id=180) [cal=41&canalsub2=](http://www.ogerente.com.br/novo/colunas_ler.php?canal=11&canallocal=41&canalsub2=132&id=180) [132&id=180](http://www.ogerente.com.br/novo/colunas_ler.php?canal=11&canallocal=41&canalsub2=132&id=180) (acesso em 26/06/2015)

#### **2.2.1.1. Cálculo da curva ABC**

Para elaboração da classificação ABC, vamos utilizar *CMM* (Consumo Médio Mensal) e será utilizada a fórmula: *CMM* = Σ de itens utilizados em 12 meses /12, que nada mais é do que uma média aritmética.

As outras informações são referentes aos SKUs (Stock Keeping Units ou unidade para armazenamento em estoque) onde utilizamos o respectivo custo de reposição (ou custo médio mensal, padrão ou Standard). Este é o critério mais indicado, uma vez que os valores monetários precisam ser ponderados pelos volumes ou intensidades dos fluxos correspondentes para homogeneizar uma mesma base comparativa. Usualmente recomenda-se considerar o histórico dos últimos 12 meses, de forma a contemplar Tabela 1. Cálculos para a curva ABC. Fonte: [http://www.](http://www.ogerente.com.br/novo/colunas_ler.php?canal=11&canallocal=41&canalsub2=132&id=180) [ogerente.com.br/](http://www.ogerente.com.br/novo/colunas_ler.php?canal=11&canallocal=41&canalsub2=132&id=180) [novo/colunas\\_ler.ph](http://www.ogerente.com.br/novo/colunas_ler.php?canal=11&canallocal=41&canalsub2=132&id=180) [p?canal=11&canallo](http://www.ogerente.com.br/novo/colunas_ler.php?canal=11&canallocal=41&canalsub2=132&id=180) [cal=41&canalsub2=](http://www.ogerente.com.br/novo/colunas_ler.php?canal=11&canallocal=41&canalsub2=132&id=180) [132&id=180](http://www.ogerente.com.br/novo/colunas_ler.php?canal=11&canallocal=41&canalsub2=132&id=180) (acesso em 26/06/2015)

eventualmente sazonalidade. Na Tabela 1, é feita uma demonstração de como calcular os valores para a classificação da curva ABC.

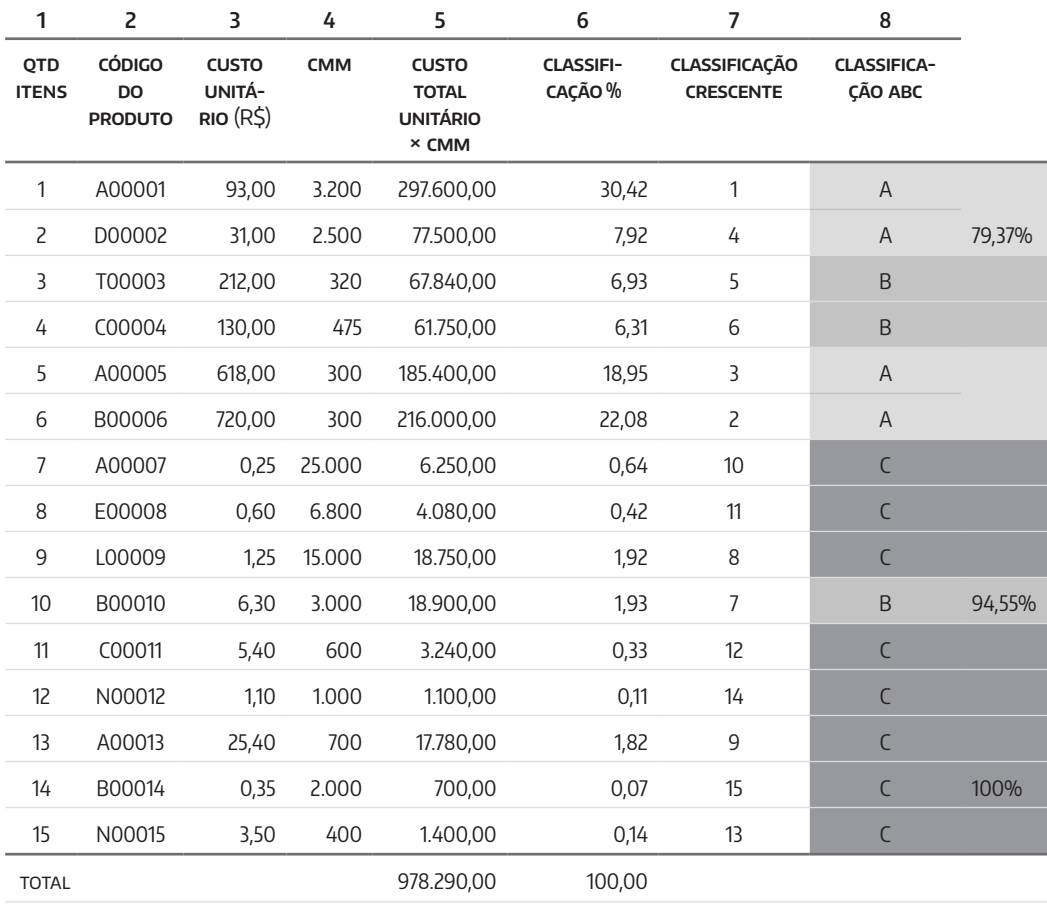

#### Dados das colunas:

- **1.** Quantidade de itens (SKUs) que está sendo analisada;
- **2.** Código do produto que determina a origem do item;
- **3.** Custo unitário do item;
- **4.** CMM nos últimos 12 meses;
- **5.** Multiplicar dos valores da coluna 3 (Custo unitário em R\$) pelos valores da coluna 4 (CMM);
- **6.** Dividir cada valor da coluna 5 pelo valor total da coluna 5 multiplicado por 100, assim encontramos o valor representado em percentual;
- **7.** Numerar o maior valor da coluna 6 em ordem crescente na coluna 7 (1,2,3,4,...) e assim sucessivamente; e
- **8.** Realizar a soma, iniciando pelo maior valor da coluna 6 até o menor valor.

Os itens que contemplarem a soma até chegar próximo do valor de corte contemplarão a classificação ABC. Neste exemplo a classificação 1, 2, 3 e

4 da coluna 7, contemplam a soma de 79,37%, que neste caso é o ponto de corte da classe A.

Exemplo importante: se encontrarmos para A valores entre 79,37% e 86,30%, o mais próximo de 80% será o valor de 79,37%, então este será o nosso ponto de corte.

Neste nosso exemplo teremos os números relacionados abaixo para a coluna valores:

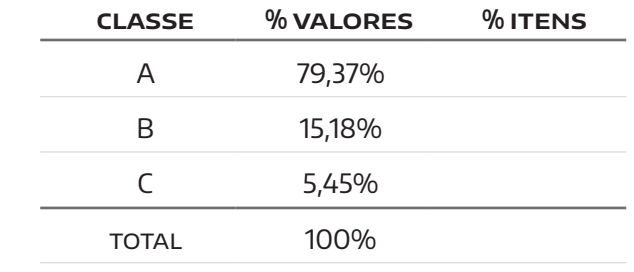

Para calcular o percentual de representatividade dos itens na classificação ABC deve-se pegar o total de itens analisados, neste caso são 15 itens, utilizando a **Fórmula 2**;

$$
A = \left(\frac{\text{Quantidade de items A encontrados}}{\text{Total de items}}\right) \times 100 = \left(\frac{4}{15}\right) \times 100 = 26,67\%
$$
\n
$$
B = \left(\frac{\text{Quantidade de items B encontrados}}{\text{Total de items}}\right) \times 100 = \left(\frac{3}{15}\right) \times 100 = 20\%
$$
\n
$$
C = \left(\frac{\text{Quantidade de items C encontrados}}{\text{Total de items}}\right) \times 100 = \left(\frac{8}{15}\right) \times 100 = 53,33\%
$$

Assim teremos nossa classificação da curva ABC da seguinte forma:

Tabela 3. Representação dos itens em estoque em %. Fonte: [http://www.](http://www.ogerente.com.br/novo/colunas_ler.php?canal=11&canallocal=41&canalsub2=132&id=180) [ogerente.com.br/](http://www.ogerente.com.br/novo/colunas_ler.php?canal=11&canallocal=41&canalsub2=132&id=180) [novo/colunas\\_ler.ph](http://www.ogerente.com.br/novo/colunas_ler.php?canal=11&canallocal=41&canalsub2=132&id=180) [p?canal=11&canallo](http://www.ogerente.com.br/novo/colunas_ler.php?canal=11&canallocal=41&canalsub2=132&id=180) [cal=41&canalsub2=](http://www.ogerente.com.br/novo/colunas_ler.php?canal=11&canallocal=41&canalsub2=132&id=180) [132&id=180](http://www.ogerente.com.br/novo/colunas_ler.php?canal=11&canallocal=41&canalsub2=132&id=180) (acesso em 26/06/2015)

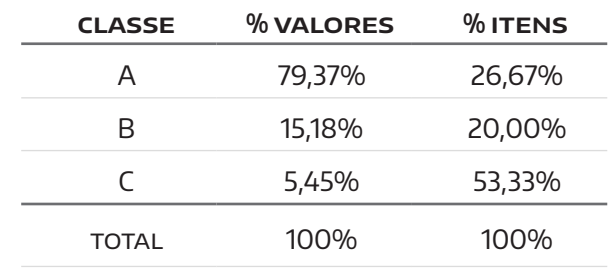

O cálculo pode ser feito manualmente ou utilizando planilhas Excel através de aplicação de fórmulas ou de forma automática utilizando um ERP que já possui estas funções.

Tabela 2. Representação dos percentuais de A, B e C. Fonte: [http://www.](http://www.ogerente.com.br/novo/colunas_ler.php?canal=11&canallocal=41&canalsub2=132&id=180) [ogerente.com.br/](http://www.ogerente.com.br/novo/colunas_ler.php?canal=11&canallocal=41&canalsub2=132&id=180) [novo/colunas\\_ler.ph](http://www.ogerente.com.br/novo/colunas_ler.php?canal=11&canallocal=41&canalsub2=132&id=180) [p?canal=11&canallo](http://www.ogerente.com.br/novo/colunas_ler.php?canal=11&canallocal=41&canalsub2=132&id=180) [cal=41&canalsub2=](http://www.ogerente.com.br/novo/colunas_ler.php?canal=11&canallocal=41&canalsub2=132&id=180) [132&id=180](http://www.ogerente.com.br/novo/colunas_ler.php?canal=11&canallocal=41&canalsub2=132&id=180) (acesso em 26/06/2015)

A curva ABC geralmente é operada pelo departamento de planejamento e gestão de estoques. No entanto, convém analisar cada caso, pois horizontes menores podem ser mais relevantes em algumas situações. Existem empresas que consideram a previsão de vendas ou consumo, em detrimento ao histórico, no entanto ressaltados que nem sempre as previsões têm tanta precisão.

A Tabela 4 resume como deve ser feita a cobertura do estoque.

Tabela 4. Tempo de reposição para cobertura do estoque. Fonte: [http://www.](http://www.ogerente.com.br/novo/colunas_ler.php?canal=11&canallocal=41&canalsub2=132&id=180) [ogerente.com.br/](http://www.ogerente.com.br/novo/colunas_ler.php?canal=11&canallocal=41&canalsub2=132&id=180) [novo/colunas\\_ler.ph](http://www.ogerente.com.br/novo/colunas_ler.php?canal=11&canallocal=41&canalsub2=132&id=180) [p?canal=11&canallo](http://www.ogerente.com.br/novo/colunas_ler.php?canal=11&canallocal=41&canalsub2=132&id=180) [cal=41&canalsub2=](http://www.ogerente.com.br/novo/colunas_ler.php?canal=11&canallocal=41&canalsub2=132&id=180) [132&id=180](http://www.ogerente.com.br/novo/colunas_ler.php?canal=11&canallocal=41&canalsub2=132&id=180) (acesso em 26/06/2015)

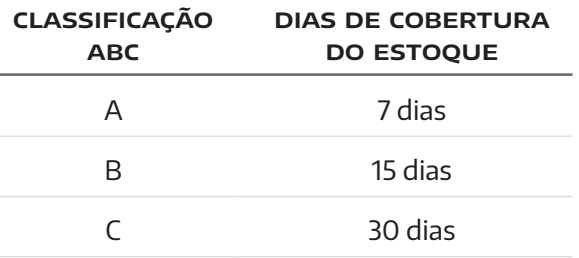

#### **3. Estoques e os sistemas de gestão**

São vários os sistemas de gestão que auxiliam na gestão de estoques, no curso, você tem uma disciplina específica para tal.

Merece destaque, no momento, o WMS (Warehouse Management System ou Sistema de Gerenciamento de Armazéns).

É um sistema de gestão de armazéns, que otimiza as atividades operacionais e administrativas dentro de um processo de armazenagem. Ele executa as funções de recebimento, inspeção, endereçamento, estocagem, separação, embalagem, carregamento, expedição, emissão de documentos, inventário etc.

Sua utilização ajuda a reduzir custos, pois ele fornece informações mais precisas sobre estoques e os espaços podem ser melhor [gerenciados.](gerenciados.Com) [Com](gerenciados.Com) isso, o cliente ganha em qualidade, pois as entregas são mais eficientes.

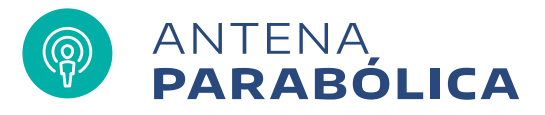

Quando o cliente compra um produto em um supermercado, digamos que tenha sido no período da manhã, quando passa pelo caixa, através do código de barras, é transmitido ao estoque, a baixa de uma unidade daquele produto. Depois de várias baixas daquele produto, o estoque atinge certo nível mínimo e é emitido um pedido para a fábrica daquele produto.

Esse pedido entra no planejamento e controle da produção da fábrica, e esta emite pedido de matéria-prima correspondente. A fábrica produz uma quantidade correspondente ao nível máximo de estoque daquele produto naquele supermercado (claro que, eventualmente, ela pode também juntar com outros pedidos de outras empresas e produzir tudo de uma vez). A fábrica manda um aviso para a transportadora, informando o horário que a carga estará disponível para transporte. Avisa também o Centro de Distribuição (CD) do supermercado quando será entregue.

O transporte é feito, geralmente, de madrugada e de manhã o produto é transportado do CD para a loja. Veja que em 24 horas o estoque é reposto. Evidente, durante essas 24 horas o supermercado tem o suficiente para atender a demanda neste período.

A Figura 3 mostra esse ciclo.

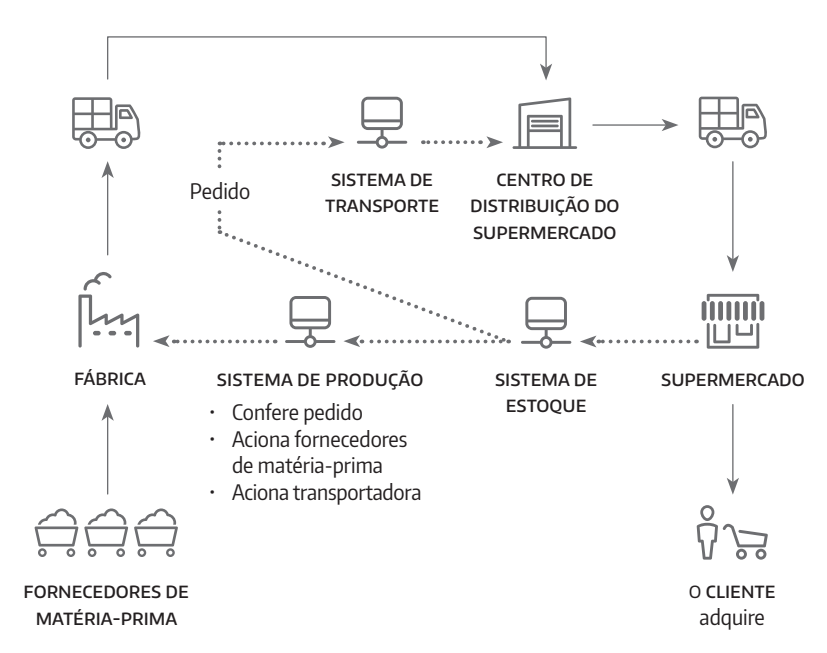

Figura 3. Ciclo de reposição de estoque Fonte: [http://](http://www.batebyte.pr.gov.br/modules/conteudo/conteudo.php?conteudo=1572) [www.batebyte.](http://www.batebyte.pr.gov.br/modules/conteudo/conteudo.php?conteudo=1572) [pr.gov.br/modules/](http://www.batebyte.pr.gov.br/modules/conteudo/conteudo.php?conteudo=1572) [conteudo/conteudo.](http://www.batebyte.pr.gov.br/modules/conteudo/conteudo.php?conteudo=1572) [php?conteudo=1572](http://www.batebyte.pr.gov.br/modules/conteudo/conteudo.php?conteudo=1572) (acesso em 29/06/2015)

Veja que a gestão de estoques é muito importante para o nosso bem-estar e está em muitos lugares que nem imaginamos!

# **E agora,** José?

Nesta UA você viu a importância da Gestão de Estoques: quais são as consequências de um estoque, mal gerido como: falta de estoque, excesso de estoque bem como os custos incorridos etc.

Viu o lote econômico de compra para não empatar capital desnecessariamente e viu, também, a curva ABC.

Este é um assunto importante para a gestão da produção, porque a competitividade de uma organização envolve um todo de forma que o preço final do bem ou do serviço é uma consequência do custo da produção e, dentro do custo da produção está incluso uma boa gestão de estoques.

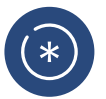

#### LEMBRE-SE

O preço do bem ou do serviço é influenciado pelo custo da produção onde a gestão de estoques tem uma parcela neste custo.

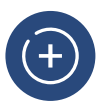

#### **DICA**

Um bem ou um serviço pode ficar mais barato com uma gestão de estoques aperfeiçoada.

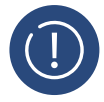

#### Atenção

A organização pode se tornar mais produtiva com a boa gestão de estoques.

Na próxima UA você verá projeto de trabalho.

É um importante assunto para que a organização alcance boa performance.

Até lá!

# **Glossário**

**Lead time:** tempo de ciclo.

# **Referências**

CORREA, H. L.; CORREA, C. A.**Administração de Produção e Operações.** São Paulo: Atlas, 2007. MOREIRA, D. **Administração da Produção e Operações.** Rio de Janeiro: Cenage, 2008.

SLACK, N.; CHAMBERS, S.; JOHNSTON, R..**Administração da Produção.** Atlas, 2002.